# **Metodyczne i techniczne innowacje w badaniach fitosocjologicznych**

# J. ZARZYCKI

# *Katedra Ekologii, Klimatologii i Ochrony Powietrza, Uniwersytet Rolniczy w Krakowie*

#### **Methodological and technical innovation in phytosociological research**

**Abstract.** Wykorzystanie metod numerycznych jest coraz powszechniejsze w badaniach nad roślinnościa. Duża liczba zdjeć fitosocjologicznych niezbędna jest dla właściwego scharakteryzowania zbiorowisk roślinności łakowej i powiązanych z nimi czynników siedliskowych. Gromadzenie i klasyfikowanie takich danych ułatwiają obecnie programy komputerowe. W pracy dokonano ogólnego przeglądu metod statystycznych i wykorzystujących je programów stosowanych do gromadzenia, klasyfikacji i porządkowania zdjęć fitosocjologicznych. Zaprezentowano także na wybranych przykładach możliwości wykorzystania najczęściej stosowanego oprogramowania.

K e y w o r d s: classification, numerical analysis, ordination, phytosociology

## **1. Wstêp**

Łąkarstwo jest dyscypliną naukową zajmującą się łąkami i pastwiskami, których głównym celem jest produkcja paszy o wysokich wartościach pokarmowych. Obecnie odbywa się ona głównie na intensywnie użytkowanych powierzchniach o uproszczonym składzie gatunkowym. Zróżnicowanie florystyczne ma jednak wpływ na możliwości produkcyjne użytków zielonych. W ostatnim czasie coraz większą uwagę przywiązuje się do wartości przyrodniczych i krajobrazowych użytków zielonych. Pod tym względem najwieksza role odgrywaja półnaturalne, trwałe zbiorowiska łakowe. Badaniami zróżnicowania składu botanicznego i tworzenia się powtarzalnych układów (zespołów) zajmuje się fitosocjologia łakarska. Wyniki badań fitosocjologicznych sa wykorzystywane do oceny produktywności, waloryzacji przyrodniczych i oceny warunków siedliskowych. Służa do opracowywania planów zagospodarowania przestrzennego, ocen oddziaływania na środowisko czy planów ochrony. W początkowym okresie rozwoju fitosocjologii opracowywanie materiałów opierało się w dużej mierze na intuicji i doświadczeniu (MUCINA, 1997). Cały czas poszukuje się metod obiektywnego i szybkiego sposobu analizy danych. Możliwości takie stwarza zastosowanie analizy numerycznej. Pierwsze próby zastosowania metod matematycznych rozpoczęto już w początkach XX wieku, także w Polsce (KULCZYŃSKI, 1928), jednak na większą skalę wprowadzono metody numeryczne do badań fitosocjologicznych w poczatkach lat 70.

ubiegłego wieku. Szersze ich stosowanie spowodowane zostało powszechną dostępnością komputerów osobistych (MUCINA, 1997). Obecnie w szeroko pojętych badaniach nad roślinnością stosuje się wiele różnych metod matematycznych i szeroko dostępne jest oprogramowanie oparte o te metody.

## **2. Koncepcja pracy**

Celem pracy jest ogólny przegląd podstawowych metod stosowanych w fitosocjologicznych badaniach łąkarskich. Obejmuje on głównie takie zagadnienia jak gromadzenie danych, klasyfikację zdjęć fitosocjologicznych oraz porządkowanie zdjęć w powiązaniu do zmiennych środowiskowych. Praca nie jest szczegółowym przedstawieniem matematycznych podstaw metod numerycznych ani spisem wykorzystywanych metod. Ma ona stanowić wprowadzenie do metod numerycznych i zapoznać z możliwościami zastosowania wybranych programów komputerowych w badaniach łakarskich. Celowi temu ma służyć przedstawienie przykładów praktycznego wykorzystania niektórych programów. Jako materiał pokazowy wykorzystano 26 zdjęć fitosocjologicznych wykonanych przez autora na użytkach zielonych Beskidu Sądeckiego (ZARZYCKI, 2008), dokonano jednak takiego wyboru zdjęć, by lepiej pokazać działanie poszczególnych programów. Jako zmienne środowiskowe uwzględniono: wysokość nad poziomem morza, odczyn, ekspozycję i nachylenie. W pracy przedstawiono następujące oprogramowanie: TURBOVEG (HENNEKENS i SCHAMINEÉ, 2001), TWINSPAN (HILL i ŠMILAUER, 2005), MULVA (WILDI i ORLOCI, 1996), CANOCO (TER BRAAK i SMILAUER, 2002).

#### **3. Metodyczne i techniczne innowacje w badaniach fitosocjologicznych**

#### **3.1. Gromadzenie danych**

Badania fitosocjologiczne związane są z pozyskiwaniem dużej liczby danych w postaci zdjęć fitosocjologicznych i często powiązanych z nimi zmiennych środowiskowych. Narodowe bazy danych mogą liczyć dziesiątki tysięcy zdjęć. Nawet w przypadku regionalnych opracowañ fitosocjologicznych liczba zebranych zdjêæ liczy setki pozycji. Archiwizacja zdjęć fitosocjologicznych może odbywać się przy użyciu wielu programów ogólnego przeznaczenia takich jak: Access czy Excel. Mają one jednak ograniczone pojemnoœci i mo¿liwoœci przetwarzania danych. Dlatego te¿ opracowano ró¿ne oprogramowanie specjalne dla wykorzystania w celu gromadzenia danych fitosocjologicznych. Głównym pakietem tego typu jest TURBOVEG stosowany w Europie jako standardowy. Informacje zawarte w typowym zdjêciu fitosocjologicznym umieszcza się w odpowiednich polach, co umożliwia łatwą wymianę danych pomiędzy różnymi użytkownikami. Program umożliwia zapisanie zarówno składu gatunkowego i udzia³u gatunków (w kilku powszechnie stosowanych skalach) jak i innych danych opisujących wykonane zdjęcie fitosocjologiczne. Wprowadzanie danych do programu jest łatwe i może odbywać się na dwa sposoby: poprzez reczne wpisywanie lub import

danych zgromadzonych w innych programach. Zgromadzone zdjęcia fitosocjologiczne mogą być selekcjonowane według wielu kryteriów i eksportowane do innych programów (np. CANOCO, MULVA, JUICE, SYNTAX).

## **3.2. Transformacje danych**

Surowe dane są rzadko bezpośrednio wykorzystywane w analizach numerycznych, zwykle poddawane są różnorodnym przekształceniom. Dotyczy to zarówno danych dotyczących występowania gatunków jak i mierzonych zmiennych środowiskowych. Udział gatunków w zdjęciu fitosocjologicznym podawany jest zwykle w zaproponowanej przez BRAUN-BLANQUETA (1964) sześciostopniowej kombinowanej skali ilościowości – pokrycia. W analizach numerycznych stosuje się transformacje tej skali na przeciętny procent pokrycia (PAWŁOWSKI, 1972), skalę porządkową (DZWONKO, 2007; VAN DER MAAREL, 1998) lub skale oparta na braku lub obecności gatunku (skala 0, 1). Dane dotyczace udziału gatunków moga być również standaryzowane. Najcześciej stosowane to np. obliczanie procentowego udziału poszczególnych gatunków w całkowitym pokryciu powierzchni zdjęcia. Przekształcenie to jednak może prowadzić do zwiększenia wagi gatunków rzadszych i zmniejszenia wagi gatunków dominujących (MAAREL, 1998). Zmienne środowiskowe mogą być także transformowane. Najczęściej stosowaną jest transformacja logarytmiczna. PALMER (1998) na przykład zaleca jej stosowanie w przypadku zawartości składników pokarmowych w glebie. W przypadku niektórych metod może ona także być stosowana dla spełnienia warunków normalności rozkładu. Niektóre rodzaje zmiennych mogą być "kołowe" – duże wartości sąsiadują z małymi (np. ekspozycja w stosunku do stron świata, dzień w roku), co także wymaga odpowiednich przekształceń (ROBERTS, 1986). W analizie wielowymiarowej nie można stosować bezpośrednio zmiennych nominalnych, dlatego zmienne takie jak sposób użytkowania czy typ gleby przedstawia się w postaci tzw. zmiennych fikcyjnych; przybierają one wartość 1, jeśli punkt należy do danej kategorii, i 0 gdy nie należy. Różnego rodzaju transformacje danych są częścią wielu procedur zawartych w programach statystycznych.

### **3.3. Metody wielocechowe (wielozmienne)**

Stosowane sa do analizy obiektów majacych wiele atrybutów, moga to być np.: organizmy (cechy morfologiczne, fizjologiczne), siedliska (cechy klimatyczne, glebowe) czy zdjęcia fitosocjologiczne (skład gatunkowy). Umożliwiają one statystyczną analizę zmienności pomiędzy obiektami poprzez obiektywne, hierarchiczne grupowanie obiektów kierując się wieloma cechami łącznie, a także ocenę wpływu zmiennych środowiskowych na skład gatunkowy. Metody statystyki wielocechowej mogą być stosowane do opisu rzeczywistości (eksploracja danych) jak i wyjaśniania zjawisk (stawianie i testowanie hipotez) (PALMER, 1998). Wzajemne relacje miêdzy badanymi obiektami opieraja się na określeniu, w jakim stopniu porównywane zdjecia pokrywaja

się pod względem składu gatunkowego. Wykorzystuje się do tego celu liczbowe wartości podobieństw obliczonych za pomocą formuł matematycznych. W zależności od celu i przedmiotu badań można stosować wiele różnych współczynników podobieństwa lub odległości (DZWONKO, 2007, LEGENDRE i LEGENDRE, 1998, LORO, 1998) dla stworzenia macierzy podobieństw, będącej podstawą dalszych analiz.

### **3.4. Klasyfikacja**

Fitosocjologia jest nauką o zbiorowiskach roślinnych, a więc analiza zebranych zdjęć fitosocjologicznych polega przede wszystkim na ułożeniu ich w taki sposób by tworzyły grupy zdjęć o dużym podobieństwie do siebie i małym do pozostałych zdjęć. W klasycznym podejściu osiąga się to poprzez kolejne sortowanie zdjęć i gatunków. W metodach numerycznych wykorzystuje się macierze podobieństwa i następnie grupuje zdjecia. W zależności jednak od zastosowanych współczynników podobieństwa i metod grupowania wyniki będą się różnić od uzyskanych metodą tradycyjną. Różnice te mogą być wywołane także wykorzystaniem przez badaczy posiadanych informacji o zróżnicowanym znaczeniu pewnych gatunków. Metody klasyfikacji można podzielić na skupiające i dzielące. Metody skupiające polegają na tworzeniu skupień zdjęć zaczynając od pojedynczego zdjęcia. Następnie są one łączone w skupienia wyższego rzędu, aż do stworzenia jednego wielkiego skupienia zawierającego wszystkie zdjęcia (VAN DER MAAREL 1998). Najczęściej stosowanymi metodami skupiającymi są: prostych połączeń, zupełnych połączeń, średnich połączeń nieważonych (UPGMA), średnich połączeń ważonych (WPGMA). Przydatność poszczególnych metod zależy głównie od struktury zróżnicowania zdjeć. Programy komputerowe wykorzystujące te metode to np. SYNTAX, JUICE, MULVA. Metody dzielace polegają na rozpoczeciu procedury od jednego skupienia zawierającego wszystkie zdjęcia i podziału go na dwa mniejsze i bardziej homogeniczne skupienia. Każde z nich jest dalej kolejno dzielone, aż do uzyskania jednozdjêciowych skupieñ. Metodê tê zastosowano w programie TWINSPAN. Wynikiem klasyfikacji jest zwykle dendrogram będący ilustracją połączeń między zdjęciami i skupieniami zdjęć oraz ich układu hierarchicznego. Niektóre programy komputerowe (MULVA, TWINSPAN) umożliwiają także otrzymanie uporządkowanej tabeli fitosocjologicznej.

#### **3.5. Porz¹dkowanie**

Głównym celem porządkowania jest ułożenie zdjęć wzdłuż osi zmienności, bazując na podstawie ich składu gatunkowego. Możliwe jest określenie głównych kierunków zmienności w zbiorze danych przy pominięciu przypadkowej zmienności. Porządkowanie nie umożliwia bezpośredniego grupowania zdjęć fitosocjologicznych, może być jednak wykorzystane jako graficzny obraz podobieństwa pomiędzy poszczególnymi zdjęciami. Analiza głównych kierunków zmienności w relacji z czynnikami środowiska umożliwia także (np. w połączeniu z klasyfikacją) określenie warunków siedliskowych, w jakich występują poszczególne zbiorowiska roślinne. W porządkowaniu stosuje się

dwie główne grupy metod: pośrednie i bezpośrednie. Pośrednie (PCA, DCA, CA) – obiekty ułożone są tylko względem składu gatunkowego, a o wpływie zmiennych środowiskowych wnioskuje się na podstawie trendów w składzie gatunkowym. Pozwala ona na zmniejszenie liczby możliwych uporządkowań przez zastąpienie wielu cech tylko kilkoma głównymi składowymi, przedstawiającymi liniowe kombinacje silnie skorelowanych cech oryginalnych. Wynikiem analizy jest zbiór nieskorelowanych z sobą, prostopadłych osi, które wyznaczają główne kierunki zmienności badanych obiektów. Powiązanie poszczególnych osi z konkretnymi czynnikami środowiska można określić pośrednio przez korelacje współrzednych zdjeć ze zmierzonymi wartościami czynników lub przez wykorzystanie liczb wartości wskaźnikowej.

Bezpośrednie (RDA, CCA, DCCA) – obiekty odnoszone są bezpośrednio do zmiennych środowiskowych. Wymagają one zmierzenia wartości zmiennych środowiskowych dla każdego zdjęcia. Metoda ta pozwala uporządkować zdjęcia w sposób, który najlepiej wyjaśniaja uwzględnione zmienne środowiskowe. Wynikiem analizy jest zbiór nieskorelowanych z soba, prostopadłych osi, które sa liniowymi kombinacjami zmiennych środowiskowych. Może być wyliczonych tyle osi ile jest zmiennych środowiskowych.

#### **3.6. Przyk³adowe wykorzystanie programów komputerowych**

TWINSPAN (Two-way indicator species analysis) program umożliwia stworzenie uporzadkowanej tabeli poprzez identyfikacje gatunków wskaźnikowych. Podczas analizy można wykorzystać proponowane ustawienia lub modyfikować działanie programu poprzez zmianę parametrów dokonywania podziałów. Układ tabeli jest taki, że gatunki wskaźnikowe dla pierwszej grupy przedstawione są na samej górze tabeli, a gatunki wskaźnikowe dla ostatniej grupy na samym dole. Zastosowanie programu do wybranych zdjęć fitosocjologicznych (tab. 1) pozwoliło podzielić zdjęcia na trzy grupy. Pierwsza charakteryzuje siê du¿ym udzia³em *Nardus stricta*, *Pimpinella saxifraga* i *Potentilla erecta*. W pracy (ZARZYCKI, 2008) została ona zaklasyfikowana do zespołu *Hieracio-Nardetum*. Ostatnia grupa wiąże się z występowaniem *Ranunculus repens*, *Taraxacum officinale* i *Holcus lanatus*. Została ona zaklasyfikowana do zespołu *Arrhenatheretum elatioris*. Środkowa grupa zawiera zarówno gatunki wskaźnikowe dla pierwszej i trzeciej grupy. Odró¿nia siê od nich jednak wystêpowaniem *Briza media*, *Centaurea jacea, Primula elatior i Astrantia major.* Zdjęcia te zostały zaklasyfikowane do zespołu *Gladiolo-Agrostietum*.

MULVA-5 – struktura programu ma postać modułowa. Przeprowadzenie analiz składa się zwykle z kilku oddzielnie wykonywanych kolejnych zadań. Dotyczą one importu danych, transformacji i ró¿nych procedur statystycznych. Wyniki takich zadañ wykorzystywane są w kolejnych zadaniach. W poszczególnych zadaniach można wybierać pomiędzy różnymi opcjami (np. wybór współczynników podobieństwa czy metod skupiania). Program umożliwia zarówno klasyfikację metodą skupiającą jak i uporządkowanie według różnych metod. Dostępne są także gotowe procedury klasyfikacji zdjêæ przy zastosowaniu ró¿nych sposobów transformacji i ró¿nych miar podobieñstwa, dobranych przez autorów programu w sposób empiryczny na podstawie wielu

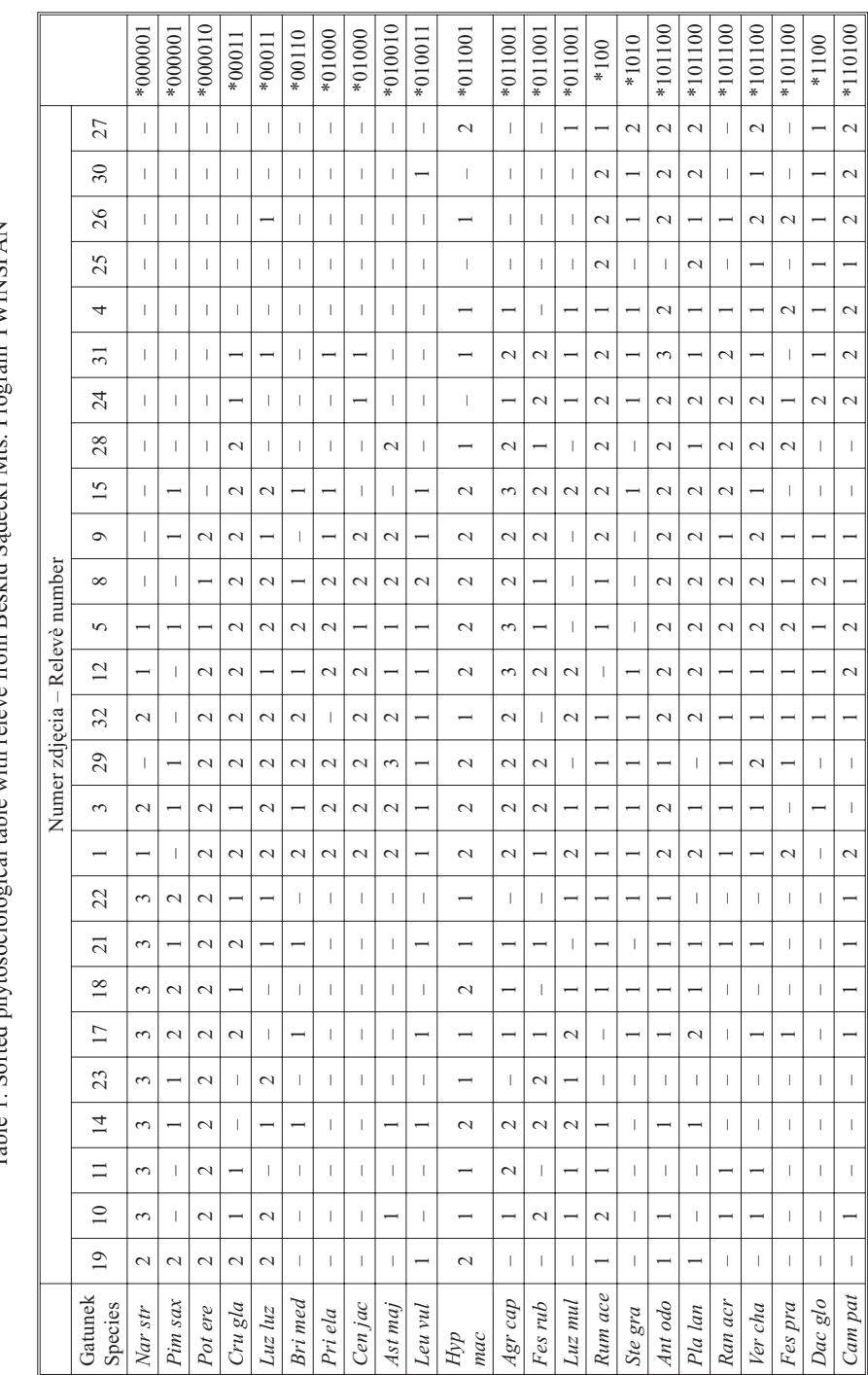

Tabela 1. Uporządkowana tabela fitosocjologiczna wykorzystująca zdjęcia łąkowe z Beskidu Sądeckiego. Program TWINSPAN<br>Table 1. Sorted phytosociological table with relevé from Beskid Sądecki Mts. Program TWINSPAN Tabela 1. Uporządkowana tabela fitosocjologiczna wykorzystująca zdjęcia łąkowe z Beskidu Sądeckiego. Program TWINSPAN Table 1. Sorted phytosociological table with relevè from Beskid Sądecki Mts. Program TWINSPAN

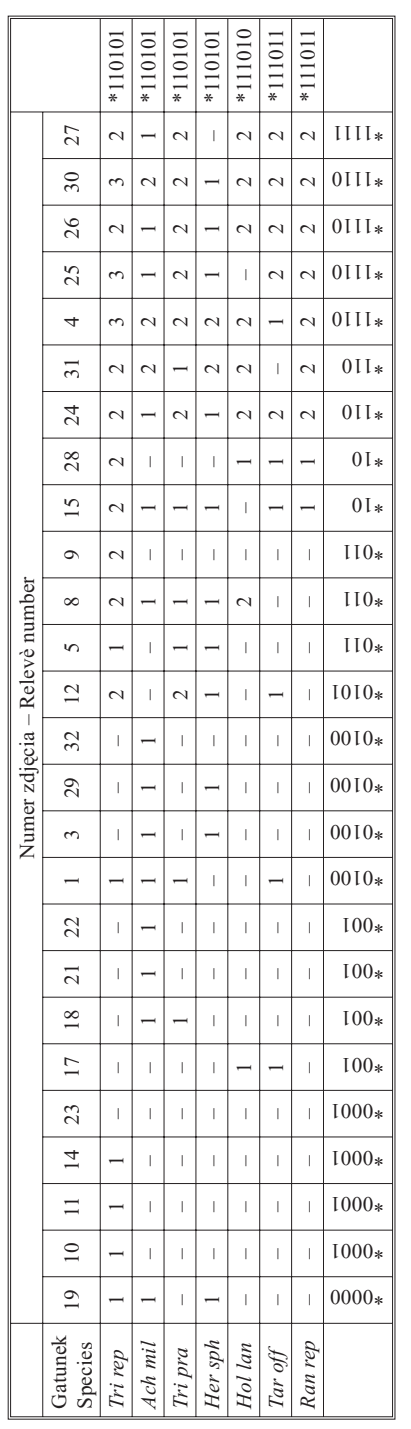

Przedstawiono tylko 30 gatunków o największej roli wskaźnikowej. Ostatnia kolumna przedstawia klasyfikację gatunków, a ostatni wiersz klasy-<br>fikację zdjęć fitosocjologicznych.<br>Only 30 best fitted species is presented. The Przedstawiono tylko 30 gatunków o największej roli wskaźnikowej. Ostatnia kolumna przedstawia klasyfikację gatunków, a ostatni wiersz klasyfikacjê zdjêæ fitosocjologicznych.

Only 30 best fitted species is presented. The last column shows species classification and the last row relevè classification.

analiz testowych (metoda ekspercka). Wynikiem mogą być dendrogramy przedstawiające hierarchiczny układ podobieństwa zdjęć jak i uporządkowane tabele.

Dendrogram (ryc. 1) będący wynikiem analizy przykładowych zdjęć powstał w oparciu o zaproponowane ustawienia. W zależności od przyjętego poziomu podobieństwa (przedstawionemu na osi jako odległość wiazania) można wyróżnić kilka grup zdjeć. Główny podział oddziela zdjęcia przedstawiające zespół Arrhenatheretum elatioris od pozostałych zdjęć, które z kolei na niższym poziomie podobieństwa dzielą się na zdjęcia zaklasyfikowane do *Gladiolo-Agrostietum* i *Hieracio-Nardetum*. Uk³ad hierarhiczny sugeruje wieksze podobieństwo zespołu *Gladiolo-Agrostietum* do *Hieracio-Nardetum* niż do *Arrhenatheretum elatioris*. Dendrogram umożliwia także dalsze podziały wyodrebnionych grup.

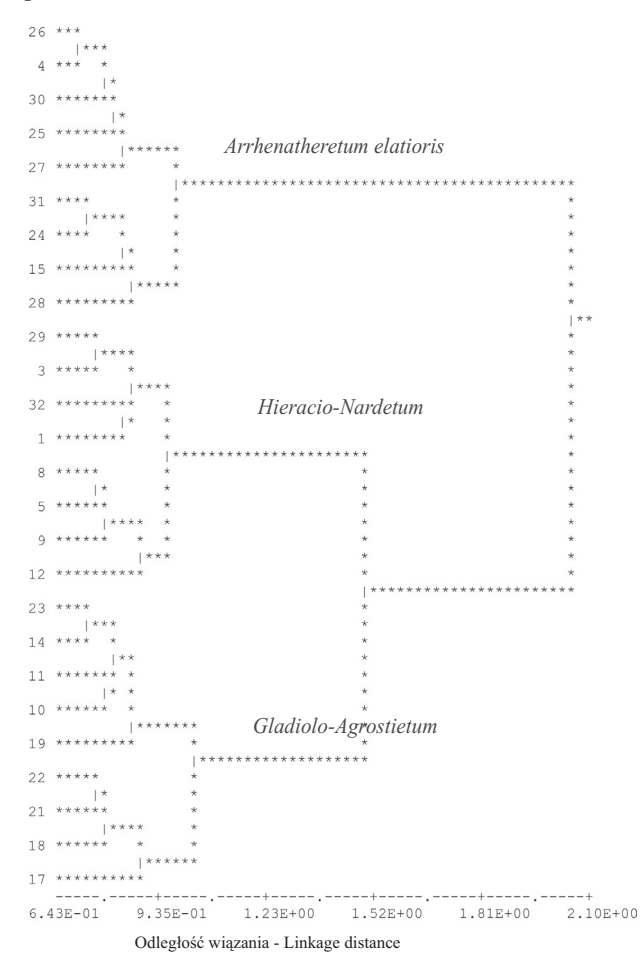

Ryc. 1. Dendrogram i klasyfikacja zdjęć wykonana przy pomocy programu MULVA-5 Fig. 1. Dendrogram and classification of relevè according to MULVA-5

Dalsze działanie programu umożliwiło otrzymanie uporządkowanej tabeli fitosocjologicznej (tab. 2). Powstała ona przy wstępnym założeniu o podziale zdjęć na 3 grupy. Wynik analizy jest zbli¿ony do uzyskanego w programie TWINSPAN, co wynika g³ównie ze znacznego zró¿nicowania danych spowodowanego subiektywnym wyborem zdjęć. Inne są nieco główne gatunki różnicujące, co spowodowane jest zastosowaniem innych algorytmów i miar podobieństwa. W przypadku wystąpienia wielu zdjęć o charakterze przejściowym wyniki analiz mogą się znacznie różnić. Zawsze więc przed sporządzeniem końcowej klasyfikacji niezbędną jest weryfikacja uzyskanych wyników poprzez doświadczonego fitosocjologa.

CANOCO – program umożliwia zastosowanie wielu metod porządkowania w celu (ter BRAAK i SMILAUER, 2002):

- opisu struktury zró¿nicowania zbioru danych (np. zdjêæ fitosocjologicznych),
- opisu struktury jednego zbioru danych przez drugi zbiór danych (np. sk³adu gatunkowego w zależności od zmiennych środowiskowych),
- opisu struktury jednego zbioru danych przez drugi zbiór danych po odjêciu wpływu trzeciego zbioru danych (np. składu gatunkowego w zależności od zmiennych środowiskowych po odjęciu wpływu wahań sezonowych).

W ramach tych zagadnień można wybierać z szeregu metod stosowanych w zależności od rozkładu danych (liniowy czy jednomodalny). Wynikiem są diagramy przedstawiające graficznie uporządkowanie prób (zdjęć), gatunków i zmiennych środowiskowych. Uzyskuje się także informacje o wielkości zmienności danych oraz procencie zmienności wyjaśnianej przez poszczególne osie. W niektórych modelach możliwa jest także statystyczna ocena istotności wpływu poszczególnych zmiennych przy użyciu testów permutacyjnych.

Do przykładowej analizy wybranych zdjęć fitosocjologicznych zastosowano nietendencyjna analize zgodności (DCA), jako jedna z najcześciej stosowanych technik do porządkowania prób roślinności (DZWONKO, 2007). Sugerowana jest ona także (LEPS i SMILAUER, 2005) jako wstępna analiza dla wyboru metod dalszego postępowania w zależności od wielkości zróżnicowania danych. Wyniki analizy przedstawiono w tabeli 3.

Na podstawie wyników analizy widać, że długość pierwszego gradientu (oś 1) jest największa (3,197 odchylenia standardowego) i objaśnia 19,1% całej zmienności gatunkowej, podczas gdy drugi gradient jest znacznie krótszy. Dwie pierwsze osie objaśniają łacznie 25,4% zmienności. Obie osi sa wysoko skorelowane ze zmiennymi środowiskowymi ( $r = 0.985$  i  $r = 0.800$  kolejno). Sporządzenie diagramów umożliwia graficzne przedstawienie wyników. Dla zwiększenia przejrzystości wykonano 3 diagramy – osobno dla gatunków, zdjęć i zmiennych środowiskowych. Uporządkowanie zdjęć przedstawiono na rycinie 2. Poszczególne zdjęcia zostały zaklasyfikowane do odpowiedniego zespołu na podstawie wcześniej dokonanej klasyfikacji i oznaczone różnymi symbolami. Odległość pomiędzy punktami odzwierciedla podobieństwo składu gatunkowego zdjeć – np. zdjecie nr 23 jest najbardziej podobne pod wzgledem składu gatunkowego do zdjęcia nr 11, a najmniej podobne do zdjęcia nr 25.

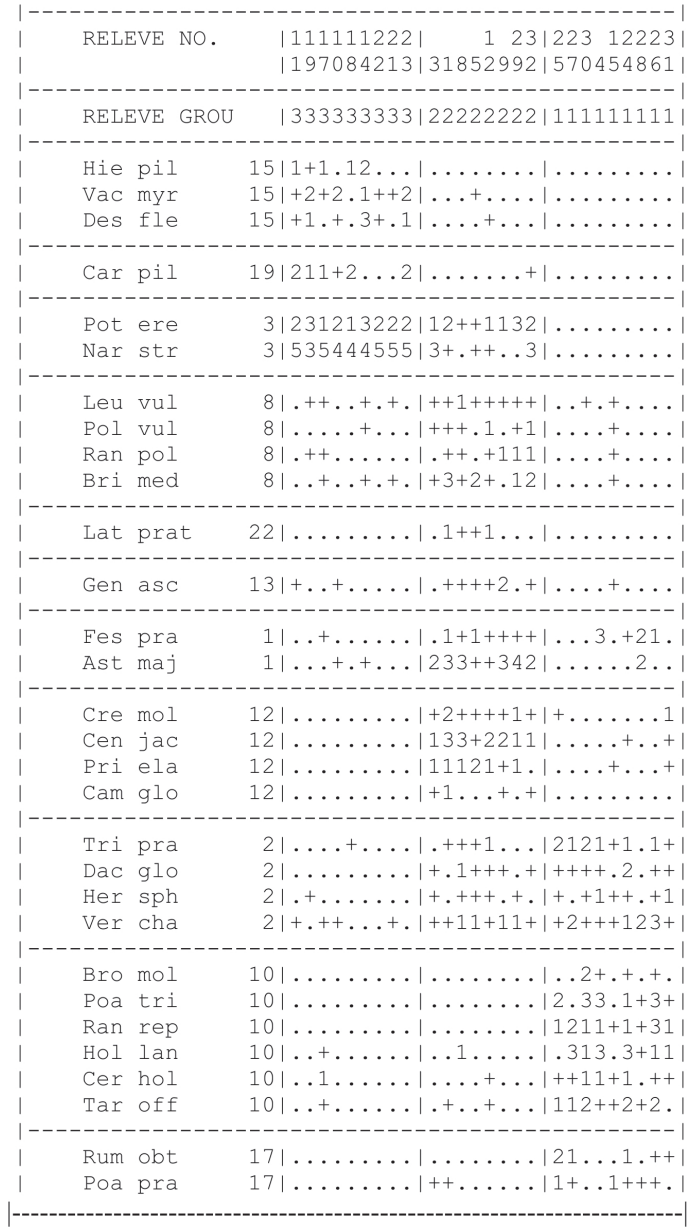

Tabela 2. Uporządkowana tabela fitosocjologiczna wykorzystująca zdjęcia łąkowe z Beskidu Sądeckiego. Program MULVA-5

Table 2. Sorted phytosociological table with relevè from Beskid Sądecki Mts. Program MULVA-5

Przedstawiono tylko 30 gatunków o największej roli wskaźnikowej. Only 30 best fitted species is presented.

| $Osi = Axes$                                                                                         |       | 2     | 3     | $\overline{4}$ | Suma wszyst-<br>kich wartości<br>własnych<br>Sum of all<br>eigenvalues |
|----------------------------------------------------------------------------------------------------|-------|-------|-------|----------------|------------------------------------------------------------------------|
| Wartość własna – Eigenvalue                                                                          | 0.425 | 0,141 | 0.091 | 0,058          | 2,228                                                                  |
| Długość gradientu – Length of gradient                                                               | 3,197 | 1.918 | 1.565 | 1,130          |                                                                        |
| Korelacja skład gatunkowy - zmienne środowiskowe<br>Species-environment correlations                 | 0.985 | 0.800 | 0,561 | 0,762          |                                                                        |
| Skumulowany procent zmienności roślinności (%)<br>Cumulative percentage variance of species data (%) | 19,1  | 25,4  | 29.5  | 32,1           |                                                                        |
| Współdziałania roślinności i zmiennych środowiskowych<br>Species-environment relation                | 32,2  | 41,5  | 0.0   | 0,0            |                                                                        |

Tabela 3. Zmienność objaśniana przez cztery pierwsze osie DCA Table 3. Variance explained by first four DCA axes

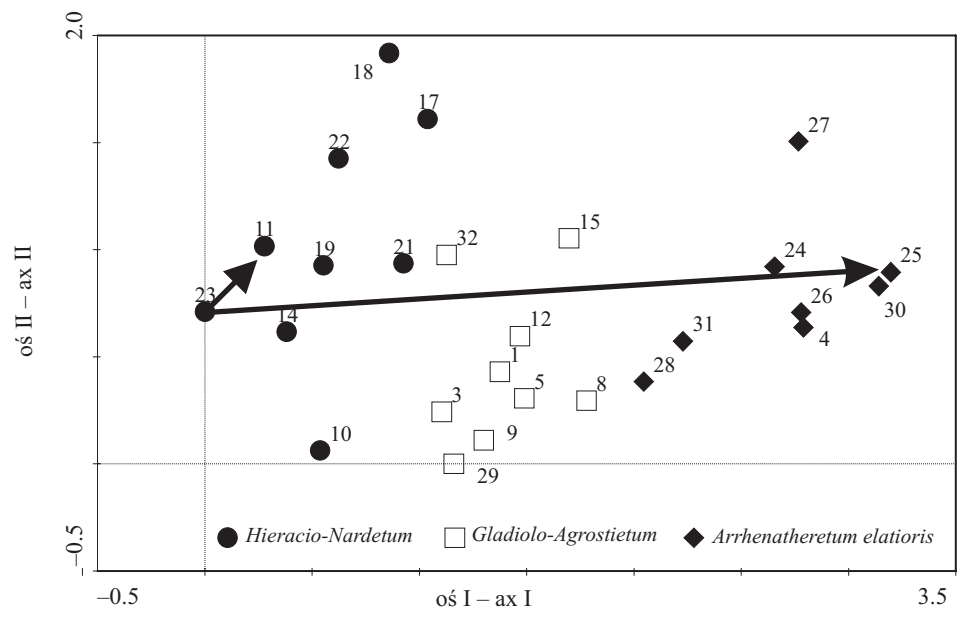

Ryc. 2. Diagram uporządkowania zdjęć fitosocjologicznych względem I i II osi DCA. Program CANOCO

Fig. 2. Ordination diagram of releve in relation to first and second ax of DCA. CANOCO program

Na rycinie 3 przedstawiono uporządkowanie wybranych gatunków. Punkty położone na diagramie w pobliżu siebie odpowiadają gatunkom zwykle występującym razem. Np. Taraxacum officinale, Trifolium pratense i Holcus lanatus pojawiają się najczęściej w tych samych zdjęciach, z kolei Nardus stricta i Pimpinella saxifraga również razem,

ale w zupełnie innych zdjęciach. Obie grupy sytuują się na przeciwległych końcach osi, a więc w najbardziej różniących się zdjęciach.

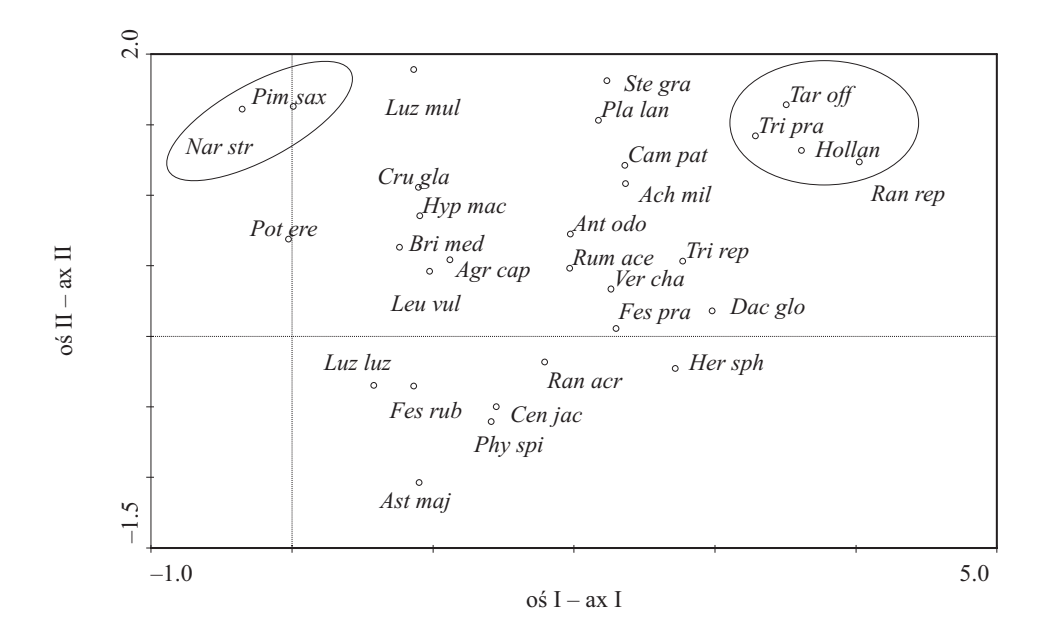

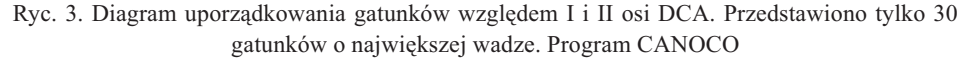

Fig. 3. Ordination diagram of species in relation to first and second ax of DCA. Only 30 best fitted species is presented

DCA jest metoda pośrednia, a więc o wpływie zmiennych środowiskowych na skład gatunkowy możemy wnioskować sporządzając diagram przedstawiający uwzględnione zmienne środowiskowe (ryc. 4). Kierunek strzałki wskazuje kierunek największego zróżnicowania w składzie gatunkowym, związanego z daną zmienną środowiskową, a jej długość jest proporcjonalna do roli tej zmiennej. W przedstawionym przykładzie wysokość nad poziomem morza jest bardzo silnie ujemnie skorelowana z odczynem gleby (pH) i obie zmienne skorelowane z pierwszą osią. Diagramy mogą przedstawiać jednocześnie uporzadkowanie zdieć, gatunków oraz zawierać zmienne środowiskowe. Punkty (zdjęcia lub gatunki) mogą być zrzutowane prostokątnie na strzałki obrazujące poszczególne zmienne. Umożliwia to ocenę wpływu zmiennych środowiskowych na występowanie gatunków i zbiorowisk roślinnych. Obliczając korelacje miedzy zmierzonymi wartościami zmiennych środowiskowych i wartościami współrzędnych prób (względem osi), można wnioskować, które czynniki odpowiadają za zróżnicowanie badanych zbiorowisk.

© PTŁ, Łakarstwo w Polsce, 12, 2009

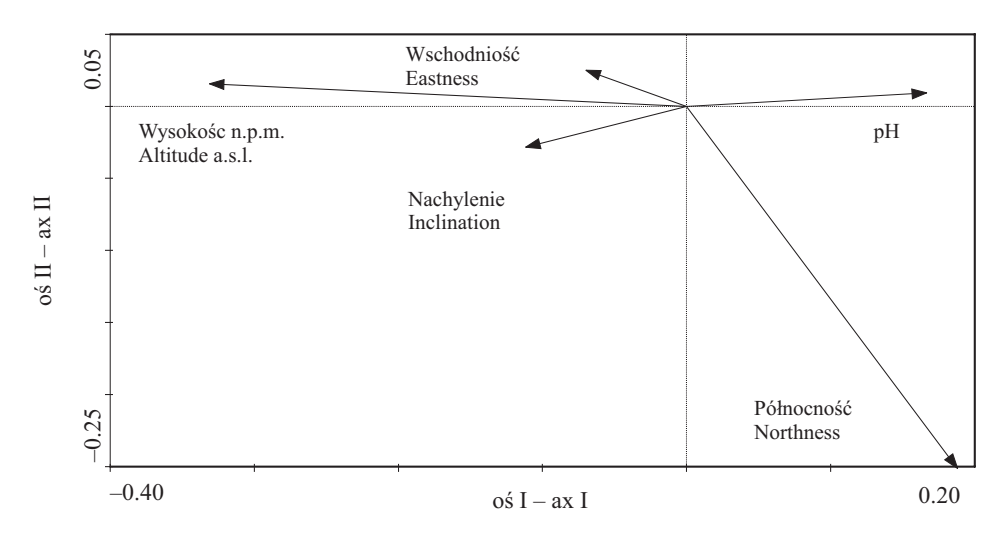

Ryc. 4. Diagram zmiennych środowiskowych i ich powiązania z dwoma pierwszymi osiami DCA. Wschodniość – ekspozycja w stosunku do wschodu, północność – ekspozycja w stosunku do północy. Program CANOCO

Fig. 4. Diagram of environmental variables and their relation to first and second DCA axes. Eastness – exposition in relation to East, northness – exposition in relation to North. Program CANOCO

#### **4. Podsumowanie**

Metody numeryczne we współczesnych badaniach nad roślinnością odgrywają bardzo dużą rolę. Mogą być wykorzystywane na wszystkich etapach gromadzenia i przetwarzania danych. Szczególnie przydatne sa przy analizie dużej liczby zdjeć fitosocjologicznych. Umożliwiają badanie wpływu czynników środowiskowych na występowanie gatunków i zbiorowisk roślinnych. Zawsze jednak niezbędne jest odpowiednie postawienie problemu i dostosowanie właściwych metod. Nie istnieje jedna, uniwersalna i obiektywna technika numeryczna, która idealnie mierzy i prezentuje zró¿nicowanie roślinności. Stosowanie różnych metod transformacji, wybór współczynników prawdopodobieństwa czy metod skupiających powoduje, że metody numeryczne nie mogą być obiektywne (MUCINA i VAN DER MAAREL, 1989). W zależności od przyjętych założeń i zastosowanych metod rezultaty będą się różnić. Zaletą technik numerycznych, w zestawieniu z klasyczną analizą, jest przede wszystkim to, że wszystkie badane zdjęcia są porównywane i grupowane lub porzadkowane dokładnie w ten sam sposób, który może być wielokrotnie powtórzony, dając w przypadku tych samych danych takie same rezultaty (DZWONKO, 2007).

## **Literatura**

- BRAUN-BLANQUET J., 1964. Pflanzensociologie. Grundzüge der Vegetationskunde. 3. Auflage Springer Verlag, Wien.
- DZWONKO Z., 2007. Przewodnik do badañ fitosocjologicznych. Sorus, Poznañ Kraków.
- HENNEKENS S.M., SCHAMINÉE J.H.J., 2001. TURBOVEG, a comprehensive data base management system for vegetation data. Journal of Vegetation Science, 12, 589-591.
- HILL M.O., ŠMILAUER P., 2005. TWINSPAN for Windows version 2.3. Centre for Ecology and Hydrology & University of Bohemia, Huntington & Ceske Budejovice.
- KULCZYÑSKI S., 1928. Die Pflanzenassziationen der Pieninen. Bulletin Academiae Poloniae Scientiae Cl. 2, ser. B 2: 57-203.
- LEGENDRE P., LEGENDRE L., 1998. Numerical ecology. Elsevier Science, Amsterdam.
- LORO P.M., 1998. Dobór współczynników podobieństwa w badaniach zbiorowisk roślinnych. W: Metody numeryczne w badaniach struktury i funkcjonowania szaty roślinnej – materiały pokonferencyjne. V Szkoła i XLVI Seminarium geobotaniczne (red. E. Kaźmierczak, A. Nienartowicz, A. Piernik, J. Wilkoń-Michalska). Uniwersytet Mikołaja Kopernika, Toruñ, 119-132.
- MAAREL E. VAN DER, 1998. Multivariate analysis in plant ecology. W: Metody numeryczne w badaniach struktury i funkcjonowania szaty roślinnej – materiały pokonferencyjne. V Szkoła i XLVI Seminarium geobotaniczne (red. E. Kaźmierczak, A. Nienartowicz, A. Piernik, J. Wilkoń-Michalska). Uniwersytet Mikołaja Kopernika, Toruń, 65-108.
- MUCINA L., 1997. Classification of vegetation: past, present and future. Journal of Vegetation Science, 8, 751-760.
- MUCINA L., MAAREL E. VAN DER, 1989. Twenty years of numerical syntaxonomy. Vegetatio, 81: 1-15.
- PALMER M. W., 1998. Canonical Correspondence Analysis: some advice and guidelines. W: Metody numeryczne w badaniach struktury i funkcjonowania szaty roślinnej – materiały pokonferencyjne. V Szkoła i XLVI Seminarium geobotaniczne (red. E. Kaźmierczak, A. Nienartowicz, A. Piernik, J. Wilkoń-Michalska). Uniwersytet Mikołaja Kopernika, Toruñ, 171-187.
- PAWŁOWSKI B., 1977. Skład i budowa zbiorowisk roślinnych oraz metody ich badania. W: W. Szafer, K. Zarzycki (red.) Szata roślinna Polski, t. I, PWN, Warszawa.
- ROBERTS D.W., 1986. Ordination on the basis of fuzzy set theory. Vegetatio, 66, 123-131.
- TER BRAAK C.J.F., SMILAUER P., 2002. CANOCO Reference manual and CanoDraw for Windows User`s guide: Software for Canonical Community Ordination (version 4.5). Microcomputer Power (Ithaca, NY, USA).
- WILDI O., ORLÓCI W., 1996. Numerical exploration of community patterns. SPB Academic Publishing, The Hague.
- ZARZYCKI J., 2008. Roślinność łąkowa pasma Radziejowej (Beskid Sądecki) i czynniki wpływające na jej zróżnicowanie. Zeszyty Naukowe Uniwersytetu Rolniczego im. H Kołłątaja w Krakowie, Rozprawy, 352.

#### **Methodological and technical innovation in phytosociological research**

# J. ZARZYCKI

# *Department of Ecology, Climatology and Air Protection, University of Agriculture in Krakow*

#### **Summary**

The paper presents general overview of some statistical methods used in vegetation sciences, especially in phytosociology. The methods used in ecological research and in ecological data analysis are determined by the objectives of the project. They are mainly used for storage, classification and ordination of data. Phytosociological surveys are often connected with collecting, storaging and selecting numbers of relevès and environmental variables. To manage them specialist computer programs are needed. In the paper short characteristic of TURBOVEG, the most commonly used one, is presented. For analyzing data multivariate methods are used. Multivariate analysis in plant ecology is the mathematical and statistical analysis of the variation of many plant-ecological variable, especially the plant species observed and environmental factors. The aim of classification is to obtain groups of relevès that are internally homogeneous and distinct from the other groups. Classification may be agglomerative or divisive. The result of classification is usually a dendrogram which in graphical way illustrates distance between relevès or clusters of relevès and their hierarchical structure. Some programs produce also ordered phytosociological table. Often used programs for classification are SYNTAX, JUICE, MULVA and TWINSPAN. The aim of ordination is to order a set of relevès with respect to one or more axes, based on botanical composition. Two main groups of methods are used. In indirect ordination (PCA, DCA, CA), gradients are inferred from species composition data. In direct ordination (RDA, CCA, DCCA) gradients are known and relevès are related directly to measured environmental variables. The inspection of ordination may also lead to ideas about the possible classification of relevès. The most popular computer programs are CANOCO and SYNTAX. On the basis of results obtained with the data set included 26 phytosociological relevès from grasslands in Beskid Sądecki Mts. exemplary use of some computer software (TWINSPAN, MULVA, CANOCO) for classification and ordination of relevès is presented.

Recenzent – Reviewer: *Piotr Goliñski*

Adres do korespondencji – Address for correspondence: Dr hab. in¿. Jan Zarzycki Katedra Ekologii, Klimatologii i Ochrony Powietrza, Uniwersytet Rolniczy im. Hugona Kołłątaja w Krakowie Al. Mickiewicza 24/28, 30-059 Kraków tel. 12 662-40-67 e-mail: j.zarzycki@ur.krakow.pl